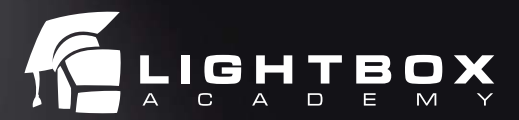

Trabajo realizado por nuestro alumno Francisco Javier Navallas

**Duración** 600 horas 3 horas diarias - Lunes a Viernes

**Horarios**

09:00 a 12:00 12:00 a 15:00

16:00 a 19:00 19:00 a 22:00

**Titulación** Título propio

**Software** Unity

#### **Creación de Reel / Portfolio**

El Módulo de Creación de Reel o Portfolio te preparará para crear una pieza con la que postularte al trabajo de tus sueños. Durante este proceso estarás acompañado por los mejores profesionales del sector que te ayudarán a potenciar tu creatividad y a seleccionar tus mejores trabajos y presentarlos de una manera adecuada. Este módulo de el Doble Máster será el último paso para adentrarte en el mundo profesional.

#### **Clase de Prueba**

¿Aún tienes dudas? Reserva tu clase de prueba gratuita y comprueba por ti mismo nuestra qué es lo que nos hace diferentes. Te invitamos a disfrutar en primera persona del entorno de aprendizaje de Lightbox Entertainment y a trabajar con el equipamiento técnico más avanzado.

#### **Método de evaluación**

Creemos que la exigencia y el trabajo duro es el único camino hacia el éxito. Por ello, Lightbbox Academy evalúa activamente la progresión de sus alumnos con el fin de estimular su desarrollo profesional. Te pedimos que cumplas con los horarios, que entregues tus proyectos a tiempo, que colabores con tu equipo de trabajo y que prestes especial atención a la calidad de tus presentaciones. Además todos tus proyectos serán evaluados de manera rigurosa por un tribunal académico donde participarán tu profesor, el director de formación, el jefe de estudios y el director de Lightbox Animation Studios. En el fondo, queremos hacer que tu experiencia en la escuela sea una preparación de lo que te espera en tu futuro empleo.

# **MÁSTER SUPERIOR EN DESARROLLO CON UNITY**

¿Estás interesado en desarrollar tu carrera profesional en el sector de los videojuegos? El Máster Superior en Unity está diseñado para aquellos que deseen aprender los fundamentos teóricos y prácticos en el entorno de Unity y potenciar aspectos más complejos del desarrollo de videojuegos, alcanzando la especialización. Además, aprenderás a trabajar en equipo y a gestionar proyectos de mayor envergadura.

Con esta formación, se cubrirán los aspectos esenciales del desarrollo de videojuegos con Unity, desde la planificación y el diseño hasta la programación y la implementación. Este máster te ofrece la posibilidad de desarrollar tu propio videojuego desde cero, lo que te permitirá aplicar lo aprendido en un proyecto real y obtener experiencia práctica. ¿Te animas a dar el salto a la industria de los videojuegos?

**MAXON** 

A AUTODESK. FOUNDRY. Hougliniar Pixologic Gunity (1) UNDEAL > Toon Boom SOLIDANGLE A Adobe Blackmagicdesign (

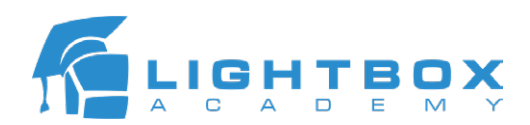

# DESARROLLO CON UNITY

Editor Unity Introducción y uso del package manager Concepto prefab Trucos de navegación y gizmos

### Programación básica

¿Qué es una clase? Introducción a atributos y variables Flujo de ejecución de código en Unity Monobehaviour Transform Vector3 Listas y arrays

#### Programación intermedia

Máquinas de estados DOTween Triggers y Colliders Managers

Sonido básico Audio clip Audio source

Input system básico

Character Controller básico (caminar, correr, saltar, doble salto, agacharse)

Cinemachine

CinemachineBrain Virtual Cameras

User Interface Unity Canvas TextMesh Pro y fuentes personalizadas

NavMesh NavMesh Agent NavMesh Obstacle

# 3D básico

Terrain Particle system Joints Iluminación dinámica

## 2D básico

Sorting layers Joints 2D Effectors Iluminación 2D

# Animación

Animator controller Animation Clips Shaders – 12 horas Shadergraph Trabajo en equipo – 15 horas Trello Bitbucket SourceTree]

A AUTODESK. FOUNDRY. Houdinian Pixologic Qunity  $\bigoplus_{\text{unlarge}}$  Joon Boom solid Angle Blackmagicdesign (AMAXON

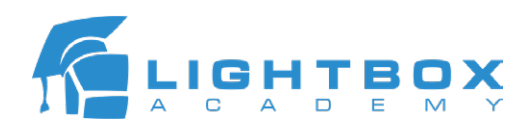

# DESARROLLO CON UNITY AVANZADO

Editor Unity Introducción y uso del package manager Concepto prefab Trucos de navegación y gizmos

Programación intermedia

Máquinas de estados DOTween Object pooling Scriptable Objects

## Programación avanzada

Sistema de inventario Command Pattern

Sonido AudioMixer Efectos de sonido

# Input system avanzado

Multijugador local Character controller complejo (Correr por paredes, nadar, bucear, planear)

Cinemachine Pantalla dividida

User Interface TextMesh Pro y fuentes personalizadas UI Toolkit

NavMesh NavMesh Agent NavMesh Obstacle

3D avanzado

Polybrush Probuilder Particle system 2D avanzado

Físicas 2D avanzadas Tilemap para generación de escenarios por capas

Animación Blend trees Inverse kinematics

**Shaders** Shadergraph avanzado Programación HLSL

Efectos visuales avanzados VFX graph

Trabajo en equipo Trello Bitbucket SourceTree

A AUTODESK. FOUNDRY. Houdinian Pixologic Qunity  $\bigoplus_{\text{unlarge}}$  Joon Boom solid Angle Blackmagicdesign (AMAXON